# The Puppet Show Managing Servers with Puppet

A gentle introduction to Puppet; How it works, What its benefits are And how to use it

> Robert Harker [harker@harker.com](mailto:harker@yahoo-inc.com)

## whoami

UNIX/Linux sysadmin for over 25 years Known for sendmail classes

My puppet experience

I used puppet to migrate a gaming social site 1up.com to new hardware in a lights-out data center.

Three types of servers:

Apache/Tomcat front end servers

Tomcat search servers

Terracotta caching servers

Two infrastructure servers:

Puppetmaster, named master, sendmail relay Nagios, MRTG, cacti

Puppet is a configuration management tool Written by Luke Kanies Supported by Puppet Labs (formerly Reductive Labs) Written in Ruby but Ruby skills not needed

Client/Server model: puppetmasterd is the central management daemon puppetd runs on each managed system (node)

Why this is better than homebrew scripts/ssh loops Much more testing than a single site can do Very active user/developer community Companies are able to hire people that already understand the system

#### "Puppet, Make It So"

The goal of Puppet is to define the end state of the managed system (node) This end state is defined by a set of related class data that build up a node specific manifest

Puppetd running on each node inspects itself with factor which defines: OS, network interfaces, IP addresses, file systems, architecture, hostname The node uploads this information to the puppetmaster The puppetmaster then uses the factor information to: Define which resources (classes) need to be applied to the node Evaluate the resources to make it specific to a node Build up a node specific manifest and download it to the client This may include files and templates that are available on the puppetmaster

# "Puppet, Make It So" (cont.)

The node then uses this manifest to compare its current configuration to the configuration defined in the manifest

Any differences are logged and corrected:

Download a file

Change owner or permissions

Install or deinstall an application

Enable or start a service

Because puppet strives to make the current state of the client be the same as the state defined in the manifest, puppetd can be run multiple times without corruption

Puppet is idempotent

# Puppet Security Infrastructure

Puppetmasterd listens to port 8140 Puppet uses SSL for security The puppetmaster includes a SSL certificate server

When a node starts up that does not have a certificate, it sends a certificate request to the puppetmaster The puppetmaster generates an SSL certificate and signs it The puppetmaster returns the signed certificate to the node The puppetmaster's public certificate is also returned

Certificates can be viewed and manipulated with puppetca

Puppet Architecture

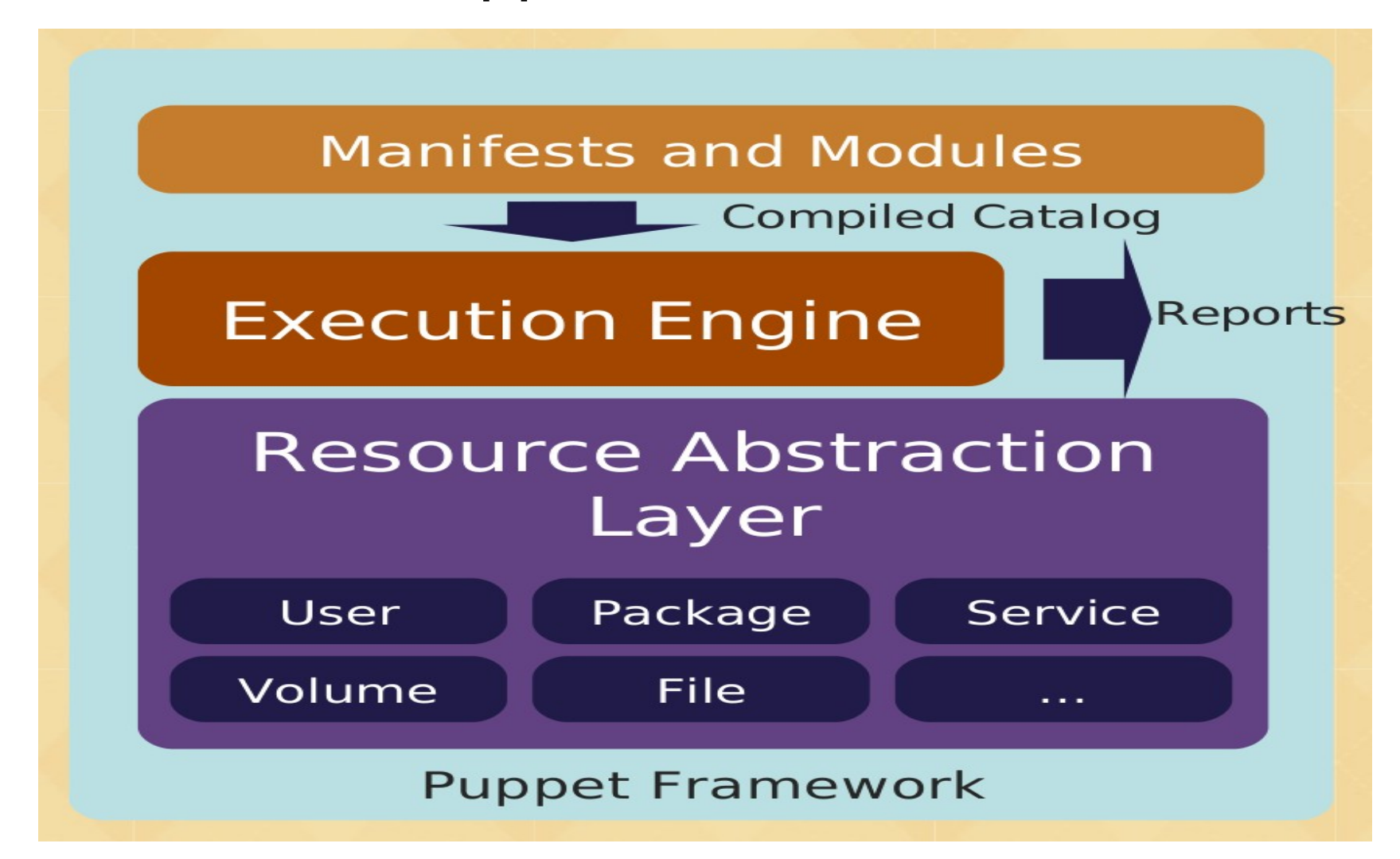

#### Puppet Language

Puppet decouples the syntax of the configuration management tool from the syntax of the underlying OS and applications

This is done with Puppet's Resource Abstraction Layer (RAL)

- The decoupling allows Puppet to define a high level idea like user, application, or service
- The Puppet RAL will translate that in to the commands required by the client OS

Resources describe some aspect of a system

Each resource has a type, a title, and a list of attributes

#### Puppet Is A Declarative Language

Resource Types - Each resource is modeled as a type Resources include services, packages, files, users, permissions, run state Resource Types are independent of the underlying OS semantics

Providers how to implement a resource Providers hide the underlying differences between OSes Providers for the type 'package' include apt, yum, pkgadd

Resource providers actually perform the management functions

# Puppet Language Structure

Puppet creates a graph based structure to define the relationships between resources:

What resources depend on another

What order the resources should be evaluated

Whether a change in one resource requires an action by another resource

I.e. restarting a service if a config file changes

Puppet has a tool to print out these dependency graphs

## Puppet Syntax

Resources are made up of a type, title and a series of attributes:

```
 file { 'sshd_config':
     owner => 'root',
     group => 'root',
   }
Type is file Title is sshd_config
Attributes define the owner and group as root
```
Puppet allows you to specify a local name in addition to the title: file { 'sshd\_config':

. . .

```
 name => $operatingsystem ? {
   solaris => '/usr/local/etc/ssh/sshd_config',
   default => '/etc/ssh/sshd_config',
 },
```
#### Puppet Syntax, Type [title]

The title of a resource can be used to refer to file resource The resource will include its attributes and OS specific logic

You use the syntax:

```
 Type[title]
```
For example to define a service that depends on the file:

```
service { 'sshd':
   subscribe -> File[sshd_config],
}
```
subscribe tells Puppet to restart the service if its dependent resource is changed

```
Puppet Syntax, Type [title] (cont.)
This syntax can also refer to several related resources of the same type
service { 'sshd':
   require -> File['sshd_config', authorized_keys'],
}
```
Require defines the dependency order:

Nothing can happen to the service sshd until the sshd\_config and authorized\_keys files are correct

#### Puppet Can Manage Users And Groups

```
group { "harker":
 ensure => present,
 gid => 1318
}
user { "harker":
 ensure => present,
 gid => "harker",
 groups => ["adm", "staff", "root"],
 membership => minimum,
 shell \Rightarrow "/bin/bash",
 require => Group["harker"]
}
```
# Puppet Nagios Types

Puppet can generate nagios configuration files based on node configuration

Nagios types supported:

nagios\_servicedependency nagios\_hostescalation nagios\_serviceextinfo nagios\_hostgroup nagios\_hostextinfo nagios\_hostdependency nagios\_service nagios\_contactgroup nagios\_contact nagios\_command nagios\_timeperiod nagios\_servicegroup nagios\_host

nagios\_serviceescalation

#### Resource Collections

Aggregation combines multiple resources into a new resource Two ways to do this: Classes and definitions.

Classes model fundamental aspects of nodes Classes define the resources that define an aspect of a node Classes are are singletons are only evaluated once per node

Definitions can be reused many times on the same node They work as custom created Puppet types They can be evaluated multiple times with different inputs each time You pass variable values into the defines.

#### Puppet Classes

Puppet classes define how to install and configure files, applications, services, etc...

A class is defined with:

```
 class Title {
 }
```
Resources are then added to the class

#### Puppet Classes (cont.)

A class can have multiple resources:

```
class sshd {
 package { openssh-server: ensure => present } Installs the package
 file { 'sshd_config': Installs a configuration file
    name => $operatingsystem ? {
      solaris => '/usr/local/etc/ssh/sshd_config',
      default => '/etc/ssh/sshd_config',
    },
    owner => root,
    group => root,
   mode \Rightarrow 444,
    backup => false,
    source => "puppet:///files/etc/ssh/sshd_config",
    require => Package["openssh-server"],
   }
 service { "sshd": Starts the service }
    enable => true ,
    ensure => running,
    subscribe => [Package[openssh-server], File["sshd_config"],],
   }
```
 $\big\}$ 

### Puppet Modules

A Puppet Module is a reusable collection of resources, classes, files, definitions and templates

A module by nature should be self-contained

A Puppet module has a specific directory structure:

```
MODULE_PATH/
          downcased_module_name/
                   files/
                   manifests/
                            init.pp
                   lib/
                            puppet/
                                     parser/
                                              functions
                                     provider/
                                    type/
                            facter/
                   templates/
```
README

# Puppet Modules (cont.)

```
Each module must contain a init.py manifest file
class ntpd {
         package { ntp: ensure => latest }
        service { ntp: ensure => running }
         file { "/etc/ntp/ntpservers":
                 source \Rightarrow "puppet://
 $servername/modules/ntp/ntpservers"
 }
         file { "/etc/ntp.conf":
                  content => template("ntp/ntp.conf.erb")
 }
}
```
#### Module Structure For ntpd

MODULE\_PATH/

ntp/

manifests/

init.pp

files/

ntpservers

templates/

ntp.conf.erb

#### Puppet Templates

Modules can also edit files on the fly

}

. . .

```
In ntpd/templates/ntp.conf.erb:
         # /etc/ntp.conf, configuration for ntpd
 . . .
         fudge 127.127.1.0 stratum <%= local_stratum %>
          . . .
The ntpd module's init.pp recipe file:
. . .
```

```
 $local_stratum = $ntp_local_stratum ? {
    ' => 13,
     default => $ntp_local_stratum,
```
## Puppet Manifests

Puppet has three types of manifests files: Nodes: define which classes each managed node should use Classes: action files that define what to do Modules: reusable classes

Nodes define what packages, files and services should be installed Classes and modules define what need to be done to install it

Classes and modules are added to a node with an include statement include sshd.pp

## Nodes Have Inheritance

A complex node can be configured by inheriting a simpler node I start with a basenode that all hosts inherit This includes things I want done on all nodes: Applications installed or removed Services enabled or disabled Site wide configuration files

You can then make a more complex node based on this inheritance Webserver = basenode + apache MySQLserver = basenode + MySQL

You can then make a specific node or host: fooMysql = MySQLserver + foo specific additions barMysql = MySQLserver + bar specific additions

#### /etc/puppet/manifests/nodes.pp

node 'basenode' { # nodefiles contain host specific files such as host ssh keys include nodefiles # Custom puppet configuration for puppetd nodes, not on puppetmaster include puppet-configs # Only download rpms from our private repos include yumrepos # Install and remove packages from the core OS install include baseapps # Enable and disable system services include basesrvcs # Classes that have custom configurations include iptables include hosts include nrpe include ntp include snmp include subversion include dell include sysfiles include sshd include rootfiles include java }

####################################################### # Foo Domain and role nodes ####################################################### node 'foodomain' inherits basenode { # Things that should be in all Foo servers that do not provide # datacenter infrstructure services like named, sendmail, etc # set the local servers we point to # Lets use FQDNs \$my\_puppet\_server = "opssrv.bil.foo.com" \$my\_syslog\_server = "nagios.bil.foo.com"

\$my\_ntp\_server = "opssrv.bil.foo.com"

 $$my$  local network = "10.212.62.0/24"

 # These include statements are including classes # Order can be important, so be careful include named include sudo include passwd include homedirs include sendmail

```
}
# Roles for different types of servers
node 'web-role' inherits foodomain {
   # Things that are specific to the apache servers
   include appsrv-role
   include appsrv-apache2
}
node 'tomcat-role' inherits foodomain {
   # Things that are specific to the tomcat servers
   include appsrv-tomcat
}
node 'web-tomcat-role' inherits foodomain {
   # A role that inherits apache
   # It needs the tomcat stuff repeated here as well
   include appsrv-role
   include appsrv-apache2
   include appsrv-tomcat
   include terracotta
}
node 'terracotta-role' inherits foodomain {
   # Things that are specific to the terracotta servers
   include terracotta
```

```
}
#######################################################
# nodes that are actually hosts
#######################################################
```

```
node 'opssrv.bil.foo.com', 'mgmt.bil.foo.com' inherits basenode {
   # Things that are specific to the management server
   include opssrv
   include puppet-master-configs
}
```

```
node 'nagios-01.bil.foo.com' inherits basenode {
   # Things that are specific to the montoring server
   include httpd
   include nagios-server
```

```
}
```

```
node 'appsrv-01.bil.foo.com', 'appsrv-02.bil.foo.com',
     'appsrv-03.bil.foo.com', 'appsrv-04.bil.foo.com',
     'appsrv-05.bil.foo.com', 'appsrv-06.bil.foo.com',
     'appsrv-07.bil.foo.com', 'appsrv-08.bil.foo.com'
   inherits web-tomcat-role {
   # Things specific to the apache/tomcat applications servers
```

```
}
node 'tcsrv-01.bil.foo.com', 'tcsrv-02.bil.foo.com'
   inherits terracotta-role {
   # Things specific to the terracotta servers
   include tcsrv-role
}
node 'search-01.bil.foo.com' inherits tomcat-role {
   # Things specific to the tomcat search servers
   include search-role
   include search-tomcat
}
node 'download-01.bil.foo.com', 'download-02.bil.foo.com'
    inherits web-role {
   # Things specific to the apache download servers
   include download-role
   include download-apache2
}
```
# Pros and Cons of Puppet

Pros:

Buzz in the Linux systems management community

**OpenSource** 

Active development community

New features and modules added weekly

Cons:

**Scalability** 

Factor running on the client is expensive

Manifest generation on the puppetmaster is expensive

Many desirable features missing

Dashboard is alpha, likely to be commercial product

Many systems administration tasks missing